## Homework manager login page >>>CLICK HERE<<<

Homework manager login page

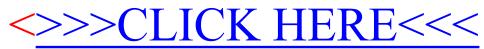